# 3 Protótipos

Nesta seção apresentamos protótipos que desenvolvemos com o objetivo de levantar os requesitos necessários para um sistema para apresentações multimídia distribuídas. Os protótipos auxiliaram na construção da infra-estrutura de execução apresentada no Capítulo 4 e também na definição dos requisitos da representação do documento multimídia distribuído apresentado no Capítulo 5.

Neste capítulo discutiremos protótipos que integram aplicações como o Microsoft PowerPoint <sup>R</sup> e o Windows Media Player <sup>R</sup> , dois programas comerciais de código fechado que oferecem automação através de COM [8] e, portanto, nos permitem apenas o controle externo de execução.

Uma adaptação da interface COM dessas aplicações nos permitiu distribuí-las através de CORBA [61]. Utilizamos para essa adaptação a linguagem de colagem LuaOrb [9, 17], que facilita a interoperabilidade entre diferentes middlewares, convertendo tipos de dados e oferecendo rápida prototipação.

Além dessas aplicações comerciais, integramos o Navegador 3D, uma ferramenta de código aberto construída para permitir ao usuário a navegação em modelos tridimensionais [50]. Utilizamos também um sensor chamado Ubisensor [1], capaz de captar a posição espacial de *sensores* através de tecnologia de banda de alta frequência.

#### 3.1 Primeiro Protótipo

O Microsoft PowerPoint<sub>(R)</sub>, como componente de uma apresentação, se mostrou bastante atraente pela facilidade de composição de conteúdo. Esta característica, aliada à facilidade de uso pelos usuários, a torna uma ferramenta interessante tanto para o trabalho colaborativo quanto para a composição de apresentações multimídia.

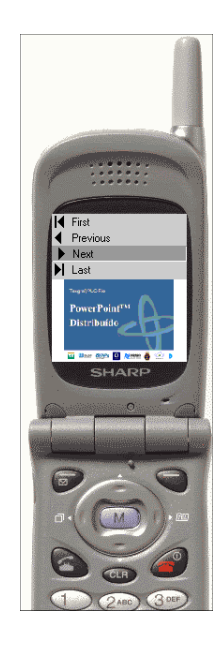

Figura 3.1: Uma apresentação PowerPoint<sup>(R)</sup> sendo acompanhada em um emulador de aparelho celular

Nosso objetivo principal com este protótipo era experimentar a flexibilidade de controle dos componentes da apresentação através da infraestrutura de execução. Para tanto, testamos controladores de grupo variados, como aplicações comuns, páginas Web, reconhecedores de voz, aparelhos de celular e a própria interface com o usuário que o PowerPoint<sup>(R)</sup> oferece.

A interface de automação do PowerPoint® nos permitiu obter bons resultados de integração com a infra-estrutura ActivePresentation. Funcionalidades como início e término de aplicações, transferência de arquivos e controle em grupo nos auxiliaram na construção de um sistema de trabalho colaborativo no qual é feita uma execução sincronizada entre máquinas, permitindo operação em conjunto através de múltiplos controladores.

Em um ambiente de trabalho com debates e interação, o controle distribuído de uma apresentação PowerPoint® pode obedecer a seguinte semântica: todas as operações de troca de slides são enviadas para o grupo e o slide final será o resultante da união de todas as ações.

Através da ferramenta Brew [21] de desenvolvimento de aplicativos para celulares CDMA, constru´ımos um visualizador e controlador diferente para grupos de PowerPoints(R). Uma imagem do protótipo é vista na Figura 3.1, na qual um emulador Brew mostra os controles e a imagem de uma apresentação PowerPoint® em execução.

Por ser uma ferramenta para dispositivos móveis, Brew oferece uma infra-estrutura de software reduzida, permitindo a comunicação entre dispositivos apenas atrav´es de sockets. Desta forma, para integrar o aparelho de celular à infra-estrutura ActivePresentation utilizamos um serviço intermediário que, através de um simples protocolo de comunicação com o aparelho de celular, integra os dois sistemas.

### 3.2 Segundo Protótipo

Após a construção do primeiro protótipo com o Microsoft PowerPoint<sub>(R)</sub>, integramos o Windows Media Player<sub>(R)</sub> utilizando a mesma infra-estrutura de execução. O objetivo de integrar o Windows Media Player(R) foi utilizá-lo como componente de reprodução de áudio e vídeo, peça fundamental para a composição de apresentações multimídia. Como ocorreu com o Microsoft PowerPoint(R), utilizamos a interface de automação COM oferecida por este componente para controlar e observar eventos ocorridos no decorrer da sua execução.

Nosso objetivo com este protótipo foi, em primeiro lugar, averiguar a generalidade da infra-estrutura. Atrav´es dos bons resultados obtidos, principalmente pela agilidade com que o Windows Media Player <sup>R</sup> foi inserido na infra-estrutura, concluímos que obtivemos êxito neste propósito. Nosso segundo objetivo era interligar os dois protótipos de forma a construir uma apresentação multimídia distribuída.

Para interligar as aplicações, construímos uma terceira aplicação para  $\alpha$ coordenar a execução do PowerPoint $(\overline{R})$  em sincronia com a reprodução do vídeo. Utilizamos o formato de vídeo ASF [40], que permite inserir marcas de tempo nos arquivos de vídeo as quais são reconhecidas pelo Windows Media  $Player(R)$ . O Windows Media Player $(R)$  informava através de sua interface de automação quando essas marcas eram atingidas durante a reprodução de um vídeo. Através da notificação da ocorrência desses eventos pela infraestrutura ActivePresentation, a aplicação controladora mudava o slide do PowerPoint<sub>(R)</sub>.

## 3.3 Terceiro Protótipo

Ambientes tridimensionais presentes em jogos, simulações e projetos de engenharia já fazem parte do cotidiano de trabalho de muitas empresas. Em nosso terceiro protótipo, investigamos o uso de aplicações de visualização 3D em apresentações multimídia distribuídas. Para isso, utilizamos o

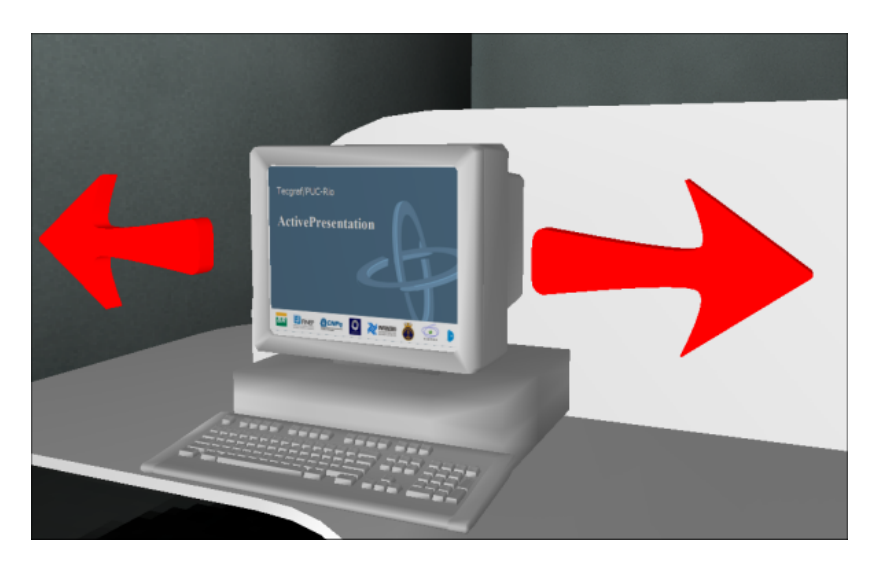

Figura 3.2: Ambiente Virtual de visualização e controle de uma apresentação PowerPoint<sub>(R)</sub> real

 $Naveqador 3D$  desenvolvido pelo Tecgraf/PUC-Rio, que é uma aplicação de visualização tridimensional que oferece facilidades como navegação, carga de modelos e interação sobre objetos 3D [50].

Em nosso protótipo, inserimos o Navegador  $3D$  como uma aplicação dentro de nossa infra-estrutura. A Figura 3.2 mostra um modelo tridimensional de um computador que executa um  $PowerPoint(R)$  fictício. A imagem de um *slide*, vista nessa Figura, é retirada de uma apresentação que ocorre em um computador real.

A apresentação PowerPoint<sup>(R)</sup> real pode ser manipulada através das setas virtuais, que podem ser selecionadas dentro do ambiente virtual. Além disso, quando ocorre uma troca de slide na apresentação, a imagem exibida no ambiente virtual é atualizada.

Futuramente, essa idéia pode ser estendida para controlar remotamente sistemas complexos através de uma representação virtual do sistema, oferecendo um alto grau de semelhança com a interface real.

#### 3.4 Quarto Protótipo

Em nosso quarto protótipo experimentamos o uso de um sistema comum em ambientes de computação ubíqua: um sistema de localização. Utilizamos um sensor chamado Ubisensor [1], que capta valores tridimensionais da posição de receptores através de sinais de rádio de alta frequência.

A nossa idéia é interligar informações do mundo real com uma representação virtual. Esta ligação é possível através do Ubisensor e do naveg-

#### ActivePresentation 25

ador 3D que respectivamente obtém o posicionamento real de um receptor e representa em um ambiente de visualização tridimensional. Nosso objetivo principal era obter informações quanto à dificuldade de representação deste cenário em um documento multimídia.

Para adequar a visualização do modelo ao sistema de posicionamento, criamos um espaço virtual nas mesmas proporções do espaço físico. Além disso, colocamos o modelo em uma posição que refletia as mesmas coordenadas que eram enviadas pelo sistema de posicionamento. Por exemplo, se havia um canto da mesa na posição  $(2, 3, 4)$  fornecida pelo Ubisensor, então no modelo virtual, esta coordenada deveria ser a mesma.

Em nosso experimento, utilizamos uma aplicação para obter a lista dos receptores e constantemente verificar a posição deles. A posição consultada era refletida em uma chamada remota no navegador 3D para ajustar a posição dos sensores no modelo tridimensional.

Como resultado desse experimento, constatamos que é possível integrar as duas aplicações. Verificamos que no sistema de posicionamento as chamadas remotas para a obtenção da posição dos sensores exigiam o identificador do sensor. Na aplicação de visualização, a função de alteração da posição do sensor no modelo exigia o identificador do receptor e a sua nova posição. Portanto, percebemos que para a representação dessa ligação em um documento multimídia, precisamos da descrição do receptor através de seu código identificador e da representação de coordenadas tridimensionais.

Como cada aplicação irá oferecer uma API de controle totalmente diferente, concluímos que documentos multimídia não devem tentar fazer referência à API das aplicações, mas devem representar os estados das aplicações e as relações entre os estados. Em função disso, cada aplicação deve oferecer um adaptador de controle que recebe os estados de execução a serem observados. O software que irá interpretar o documento multimídia e garantir as ligações ou restrições de sincronia passará essas informações a cada aplicação. Essa abordagem é similar ao feita no trabalho de Rogério Ferreira Rodrigues e Luiz Fernando Gomes Soares na implementação do interpretador e executor de documentos NCL, o formatador HyperProp [12, 22].

# 3.5 Quinto Protótipo

A partir das conclusões do quarto protótipo (Seção 3.4), descrevemos uma apresentação através de uma versão experimental de um documento multimídia. A apresentação era composta de um grupo de vídeos sincronizados entre si e *slides* apresentados por um grupo de PowerPoints(R). O vídeo dirigia a apresentação e através da sua posição os slides eram mudados.

Além da descrição do documento, desenvolvemos um formator, isto é, um software capaz de interpretar e executar essa apresentação. O objetivo deste protótipo era verificar a dificuldade de representação, construir uma versão simplificada de um formatador e verificar a flexibilidade da infraestrutura de execução.

Um dos obstáculos desse protótipo foi a sincronização dos vídeos em diferentes computadores. Um software para a sincronização dos vídeos precisou ser especificamente desenvolvido para o Windows Media Player <sup>R</sup> . Devido ao fato dessa solução ser válida apenas para o Windows Media Player®, concluímos que não seria adequado pensarmos em uma solução de representação desse tipo de sincronia em um documento multimídia.

Para experimentar a criação de formatadores de apresentações multimídia distribuídas fizemos uso do sistema HyperProp  $[12, 22]$  desenvolvido pelo grupo Telemídia da PUC-Rio. Integramos ao formatador um adaptador capaz de controlar a aplicação PowerPoint®, Porém, percebemos que, para incluir as aplicações que gostaríamos de experimentar, o formatador iria exigir constantes alterações. Desta forma, optamos pela implementação de um formatador simples para experimentar nossas idéias. Neste momento também optamos pelo uso da linguagem Lua [41] para a representação do documento, o motivo principal sendo devido ao fato do sistema de execução já estar escrito nesta linguagem.

O desenvolvimento de um formatador simplificado para a interpretação do documento multimídia permitiu investigar a eficácia da representação através de um sistema funcional. Uma das conclusões tiradas foi a necessidade de indicar os dispositivos que iriam executar cada mídia. Além disso, notamos que a verificação da posição de reprodução do vídeo exigia que o sistema fizesse um pooling constante desse valor. Desta forma, avaliamos que idealmente o sistema de interpretação deveria repassar para cada componente de mídia a lista dos elos a serem observados; assim, cada componente ficaria respons´avel por informar quando um elo era atingido. Novamente, esta abordagem é similar à tomada pelo sistema HyperProp [12, 22] anteriormente mencionado. Portanto, como nosso foco é a representação do documento e a infra-estrutura de execução, ajustamos a infra-estrutura para que os componentes de mídia pudessem enviar mensagens genéricas entre as aplicações.